ふくろう販売管理で使用する得意先別の商品単価を登録します。

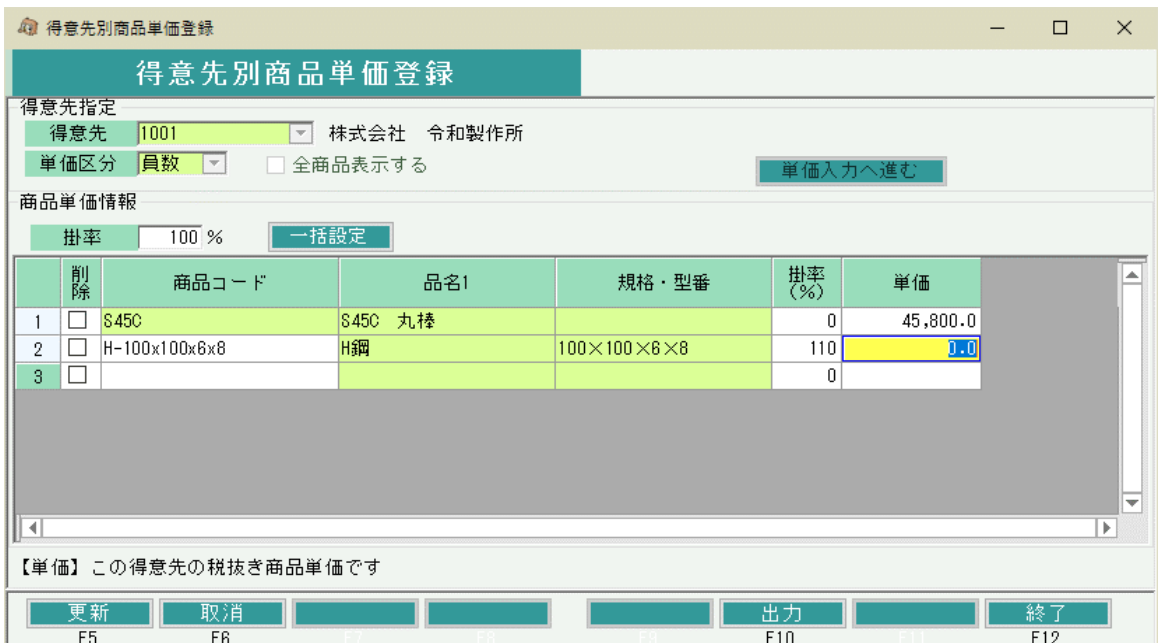

## 1)項目説明

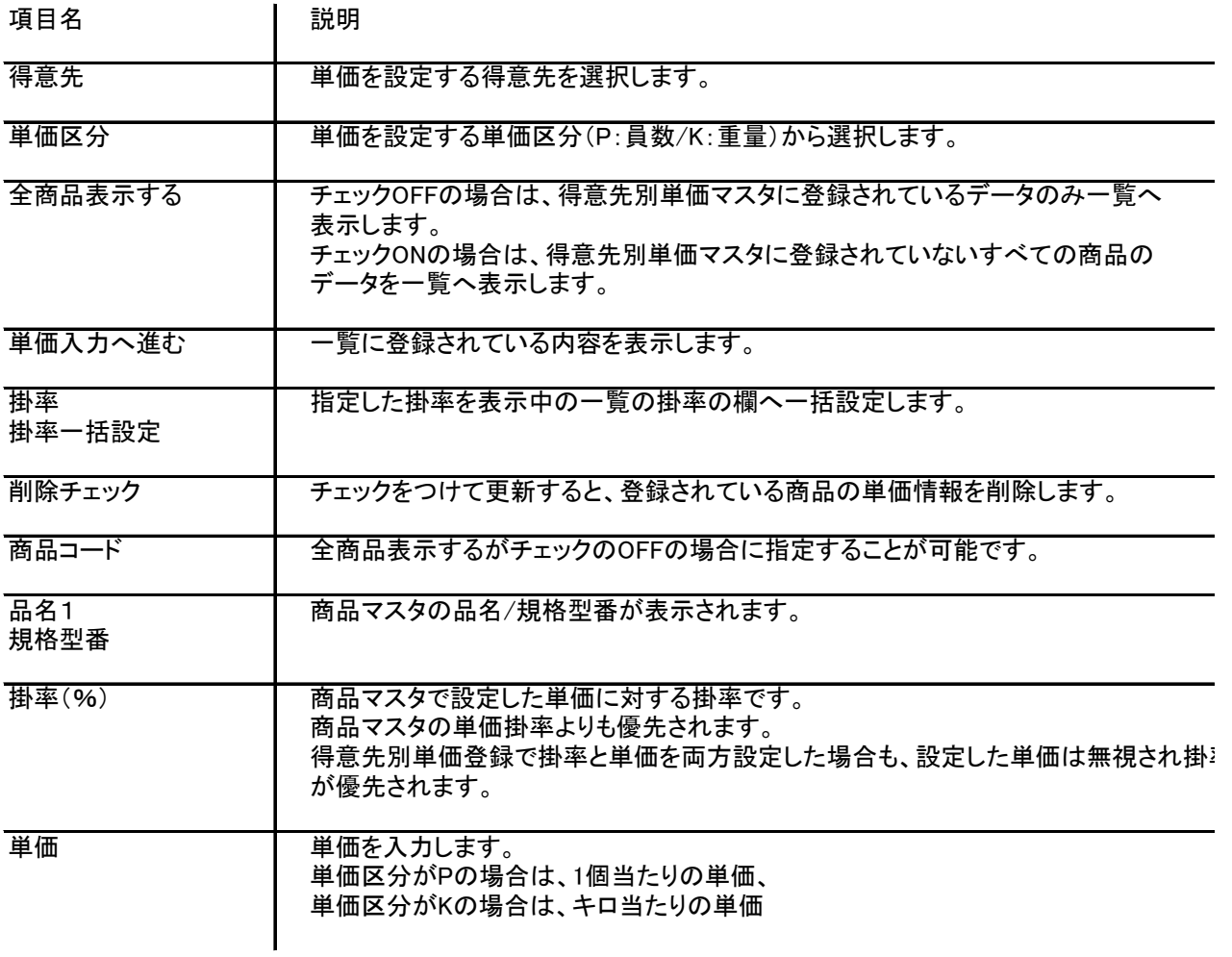